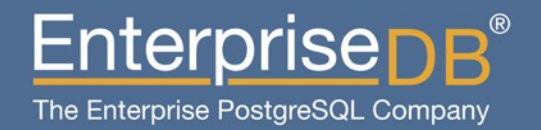

### PostgreSQL Clustering with **Red Hat Cluster Suite**

Devrim GÜNDÜZ Principal Systems Engineer EnterpriseDB devrim.gunduz@EnterpriseDB.com

www.enterprisedb.com

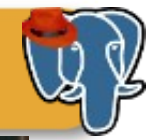

#### Use Red Hat Cluster Suite for PostgreSQL Clustering

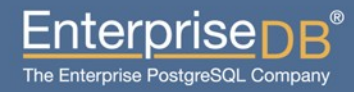

#### This guy...

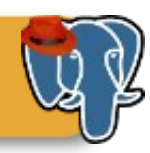

#### ▶ Who is this guy?

- I have been contributing to PostgreSQL over the last 8 years.
- I'm not a hacker, I work on PostgreSQL Community RPMs and website.
- I rarely break RPMs, but break website more often.
- Work at EnterpriseDB right now.
- Live in Istanbul, Turkey.
- Have a son.

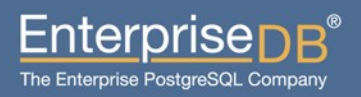

#### PostgreSQL booth in FOSDEM

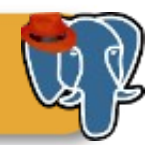

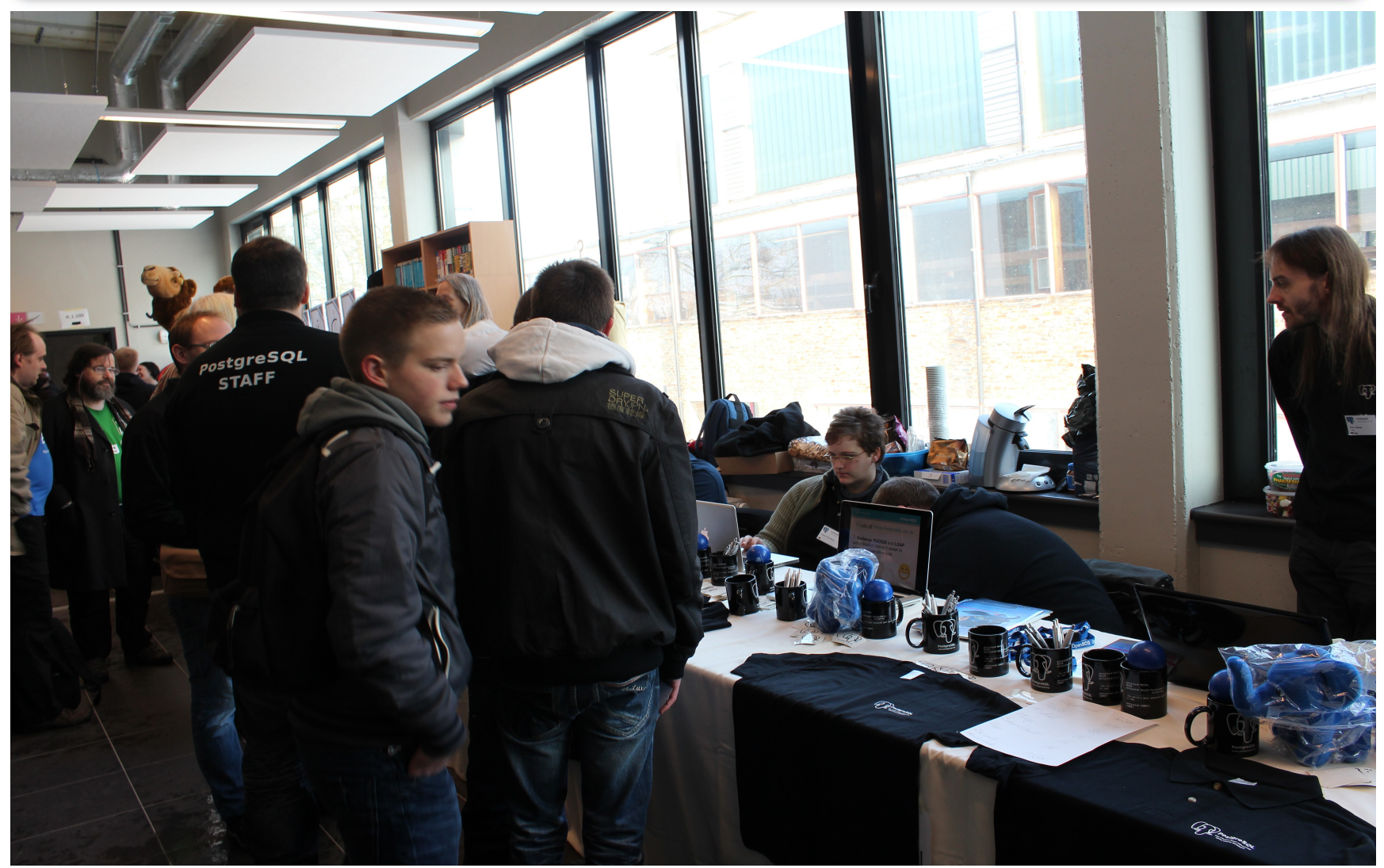

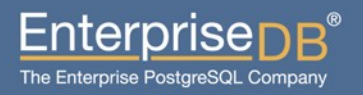

#### Agenda

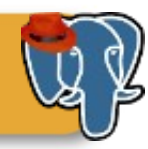

- **Why Red Hat Cluster Suite? (RHCS)**
- **Goals**
- ▶ Before initializing setup...
- **Choosing the right hardware**
- ▶ Setting up RHCS
- **F** Setting up PostgreSQL
- **Failover, switchover**
- **Postgres-XC**
- **Tips & Tricks**
- **Questions**

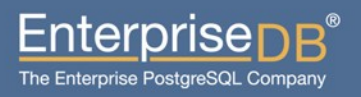

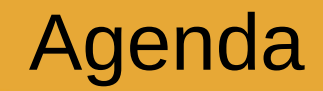

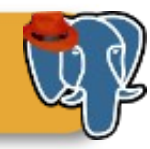

## Why Red Hat Cluster Suite?

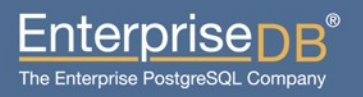

#### Why Red Hat Cluster Suite?

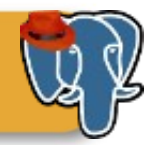

- Open Source Clustering Solution
- Developed by Red Hat, **with the community**
- Available through (Red Hat Network) RHN, but also available via the CentOS repositories (unsupported by Red Hat, or supported by  $3^{rd}$  party support companies)
- RHEL 5 and RHEL 6 provides RHCS (High Availability Addon)
- GFS is **not** required.
- It is the only open source clustering solution that has decent support.
- Use at least RHEL 5.4. All versions prior to that are broken in various ways.  $6.2+$  is the best.
- Minimizes downtime

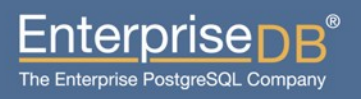

#### Why Red Hat Cluster Suite?

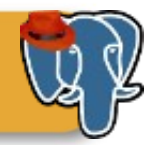

- Support wide range of hardware
- Application/Service Failover Create n-node server clusters for failover of key applications and services
- Load Balancing Load balance incoming IP network requests across a farm of servers
- TGIOS! (Thanks God It is Open Source)

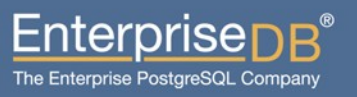

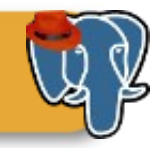

- Supports up to 16 nodes (RHCS 5 and RHCS 6).
- All PostgreSQL nodes can access to the same storage, but they don't use it at the same time.
- Automatic failover
- ●[http://www.redhat.com/products/enterprise-linux-ad](http://www.redhat.com/products/enterprise-linux-add-ons/high-availability/) [d-ons/high-availability/](http://www.redhat.com/products/enterprise-linux-add-ons/high-availability/)
- ●https://fedorahosted.org/cluster/wiki/HomePage (Development site)

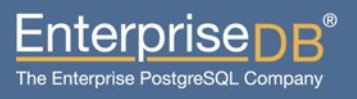

#### What else for RHCS?

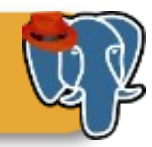

- RHCS avoids cancer.
- It helps peace in the world.
- RHCS cannot be used as a replica. If you want to hear about replicas, this is not the right talk.
- RHCS does not run on Windows.
- It does not do "multimaster" clustering.
- Postgres-XC? We will talk about it later.

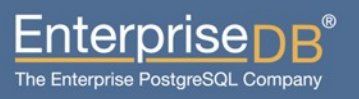

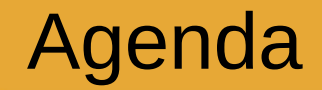

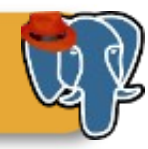

### Goals

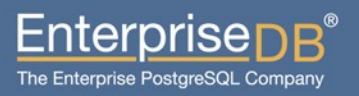

#### Goals

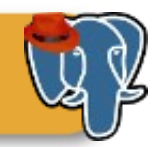

#### ▶ Clustering goals

- Active/passive clustering
- Having a redundant system
	- Data redundancy
	- Network redundancy
	- Server and power redundancy
- Maximum uptime
- Service failover (=PostgreSQL)
- Data integrity

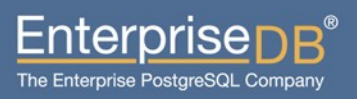

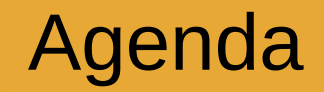

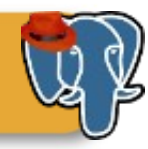

## Before initializing setup...

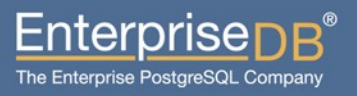

#### Before initalizing setup...

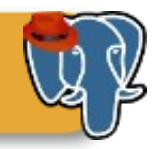

- Make sure that you have at least a RHCE or similar around.
- Make sure that the sysadmin, network and DBAs can work closely.

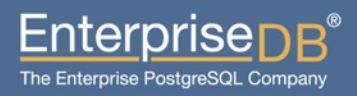

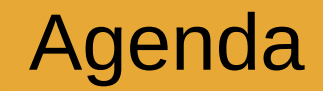

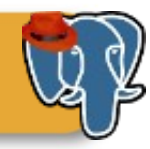

## Choosing the right hardware

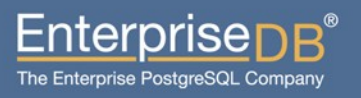

#### Choosing the right hardware

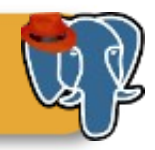

#### Database servers

- Minimum hardware: Any hardware that Red Hat Enterprise Linux can run.
- Typical hardware : Depends on your needs. See related threads in pgsql-performance mailing list.
- SAN : Storage is the most important part Use RAID arrays.
- At least 2 NICs -- 4 would be much better for bonding.
- Don't forget the fencing device -- I got nice results with HP, DELL and IBM servers.

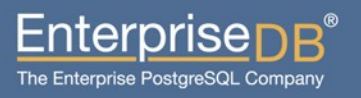

#### Choosing right hardware

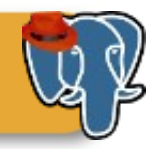

- Each node needs to have 1GB ram (not for PostgreSQL, it is for RHCS)
- Decent fiber channel switch to storage, decent switches for internal and external communications.
- Multicast is the key word. All switches must have multicast support.

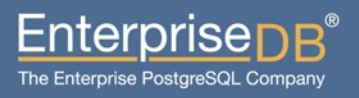

#### Software requirements

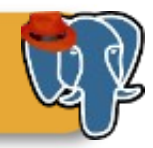

- Red Hat HA addon.
- PostgreSQL
	- Feel free to use even PostgreSQL 9.3.
- yum install perl-Crypt-SSLeay.x86\_64 <-- For older ILOs to work.

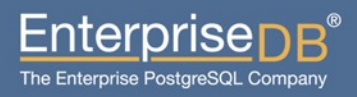

#### Network setup

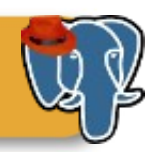

#### $\blacktriangleright$  Preparing network

- Multicast traffic must be supported / enabled in network switches.
- Testing: ping -t 1 -c 2 224.0.0.1
- Cluster services will not work if they don't respond to ICMP echo requests.
	- On RHEL 6:

echo "net.ipv4.icmp\_echo\_ignore\_broadcasts =  $0" \setminus$ >> /etc/sysctl.conf

sysctl -p

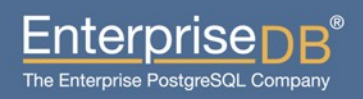

#### Fencing device

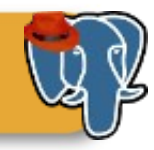

- Fencing: Disconnection of a node from the cluster's shared storage (RHCS docs)
- It cuts off I/O from share storage to ensure data integrity.
- System **must** have a supported fencing device.

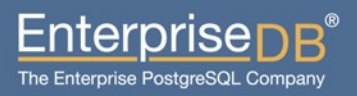

#### Fencing device

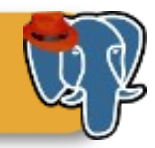

- Power fencing : Uses a power controller to power off an inoperable node.
- Fibre Channel switch fencing : Disables the Fibre Channel port that connects storage to an inoperable node.
- GNBD fencing :Disables an inoperable node's access to a GNBD server. **Not supported as of RHEL 6.**
- Other fencing :Several other fencing methods that disable I/O or power of an inoperable node, including IBM Bladecenters, PAP, DRAC/MC, HP ILO, IPMI, IBM RSA II, and others.

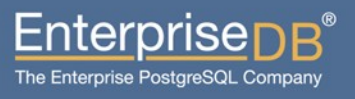

#### Design and howtos

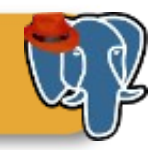

- We need two servers that has been setup identically.
- Only OS and PostgreSQL will run
- Same PostgreSQL versions.
- Use ext4 (or 3)
- When node1 goes down, node2 will act as "active" server by announcing specified cluster ip.
- When node1 comes back, the process may be reverted, depending on the setup.

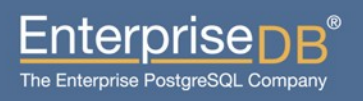

#### General recommendations

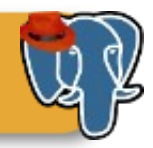

- <https://access.redhat.com/kb/docs/DOC-30004> (formerly
	- [http://www.redhat.com/cluster\\_suite/hardware](http://www.redhat.com/cluster_suite/hardware))
- Check this list **before** you purchase the hardware.
- HP, DELL and IBM servers have been proved to be working well with RHCS. Recommended.
- Make sure that you have updated firmware.

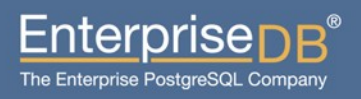

#### Active-Passive Cluster Overview

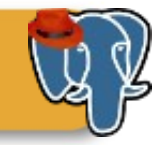

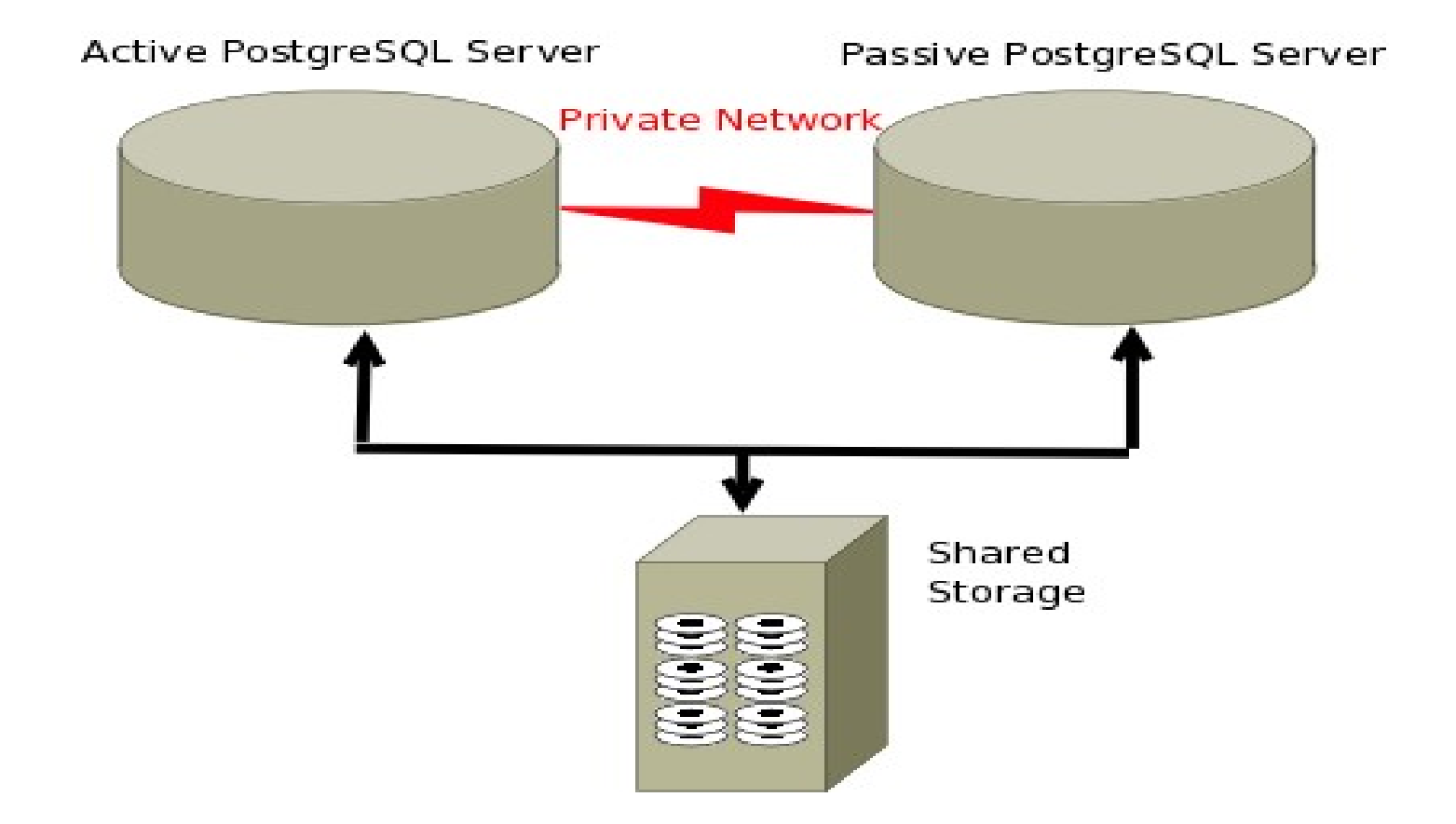

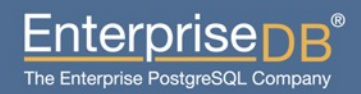

### Sharding, multiple nodes

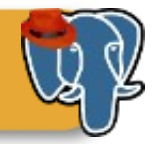

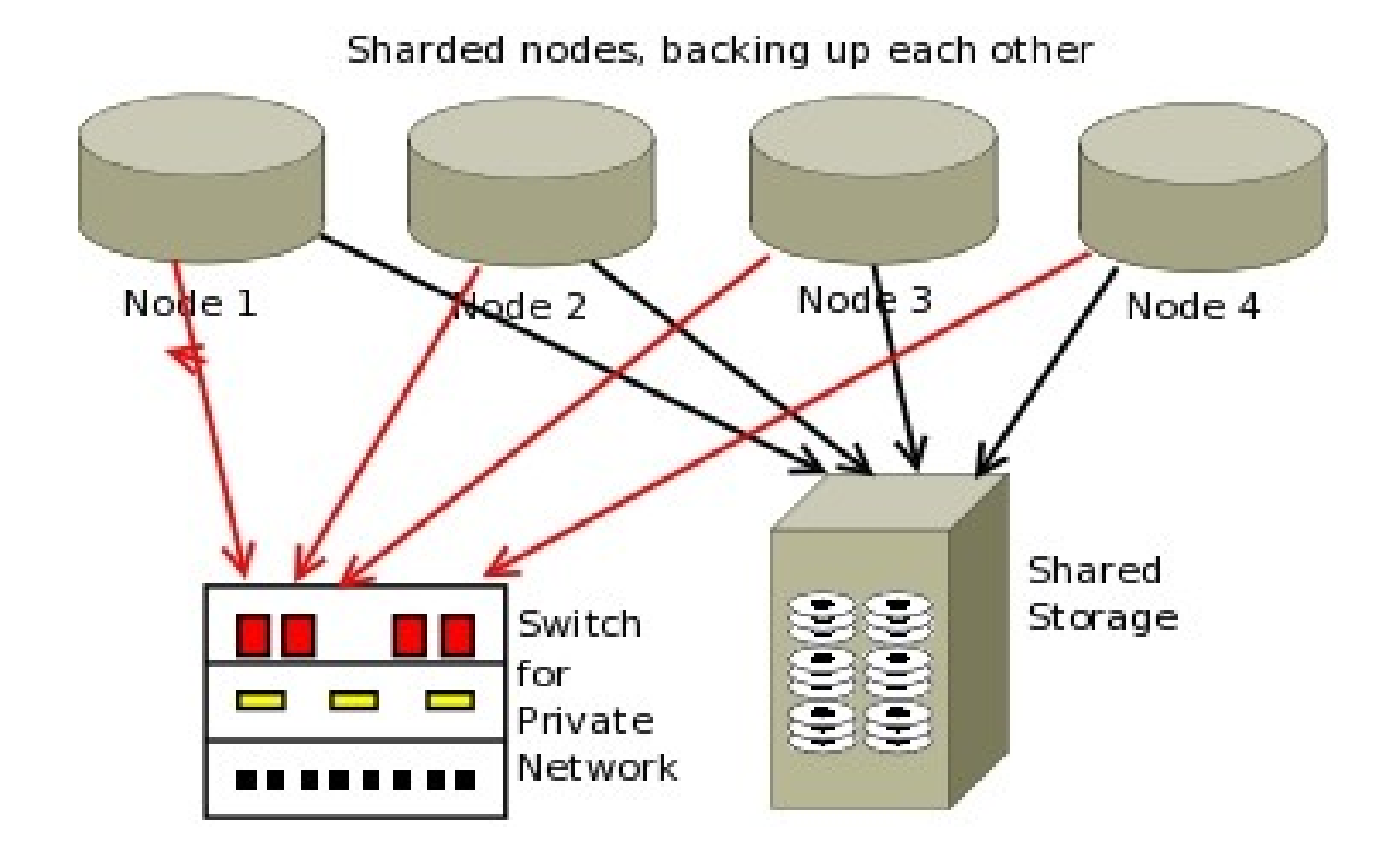

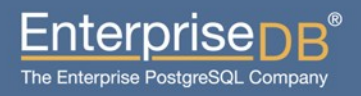

#### Another setup, with Streaming Replication on 2 separate clusters

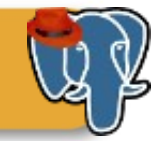

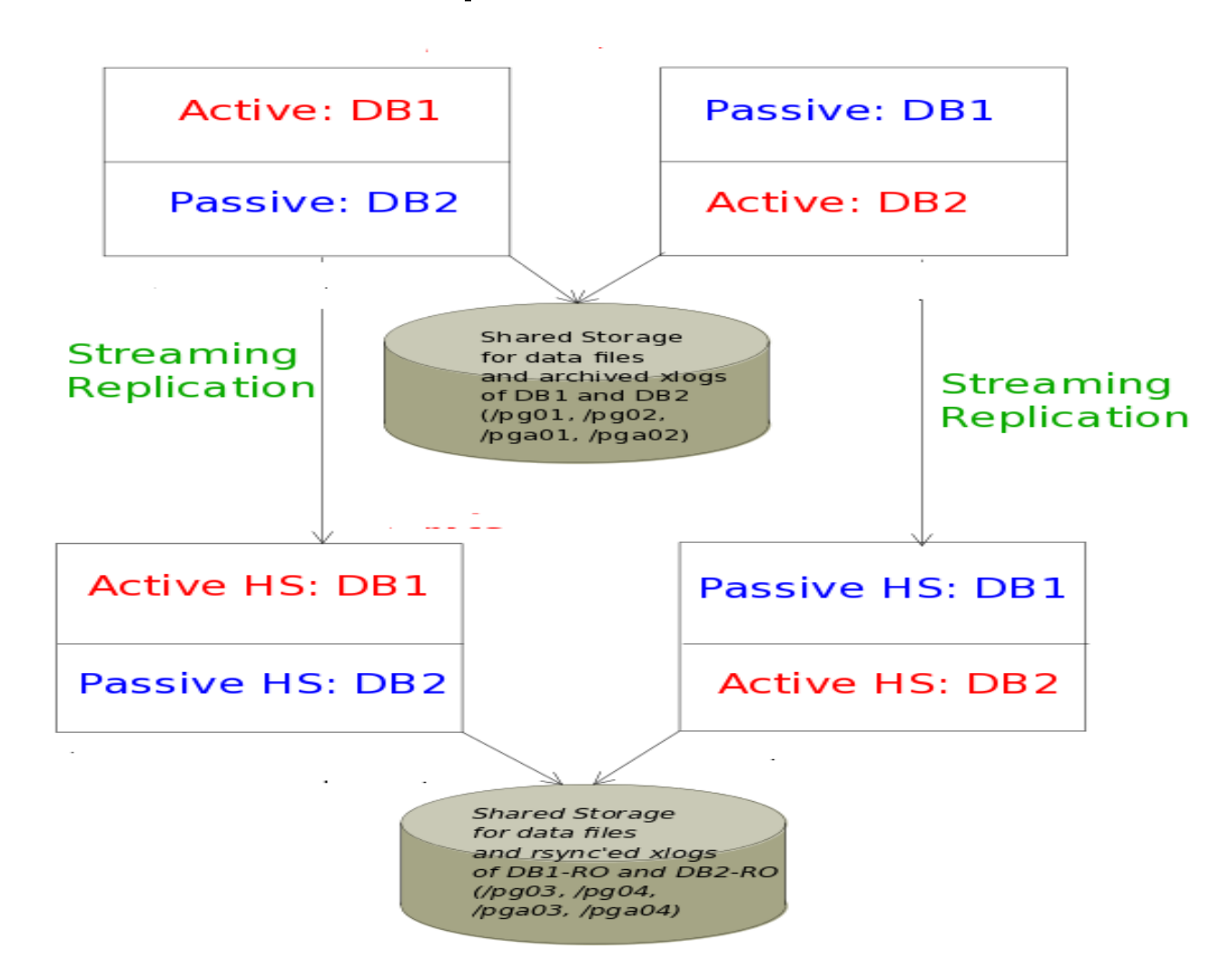

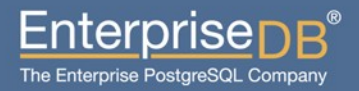

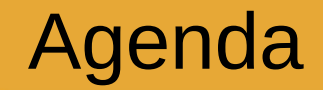

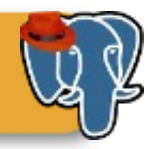

## Setting up RHCS

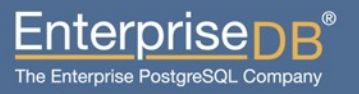

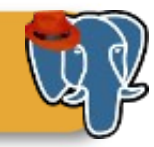

- Do **NOT** edit contents of cluster.conf manually, if you don't know what you are doing.
- If you choose to edit cluster.conf manually, make sure that xml version numbers are identical on each node.
- Be patient. This is not a plug-and-play solution.

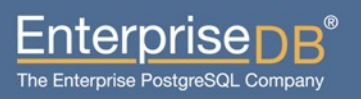

#### Services that needs to run on boot

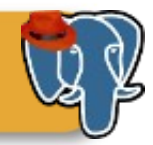

- cman
- rgmanager

These are started automagically, once cluster is setup

#### **Don't start PostgreSQL on boot. It is RHCS' responsibility!**

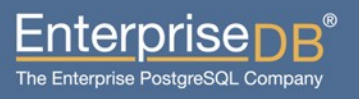

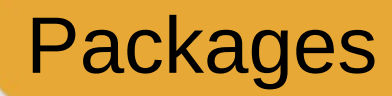

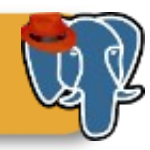

- yum groupinstall "High Availability"
- perl-Crypt-SSLeay package is essential for older HP iLO fencing mechanism to function properly.

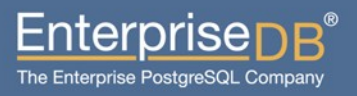

#### Setting up the cluster

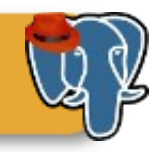

- RHEL 5 provides system-config-cluster (scc), which is not supported in RHEL 6 (Thanks!)
- If you have to stick to RHEL 5, use only very recent versions of scc, otherwise you may screw up your cluster.
- scc helps you versioning your cluster configuration. Make sure that it is the same in all nodes.
- clusterssh will be your best friend during setup.

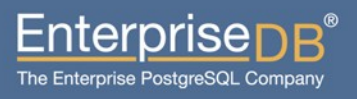

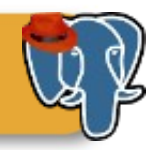

- One Web interface for managing cluster and storage
- Automated Deployment of Cluster Data and Supporting Packages
- Easy Integration with Existing Clusters
- Integration of Cluster Status and Logs

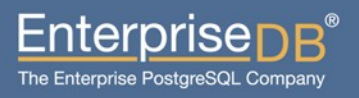

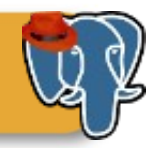

- 2 components: luci and ricci
- Luci: server side tool, communicates with ricci.
- Ricci: agent tool that runs on cluster members, and communicates with luci.
- TGIP (Thanks God It's Python!)

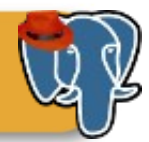

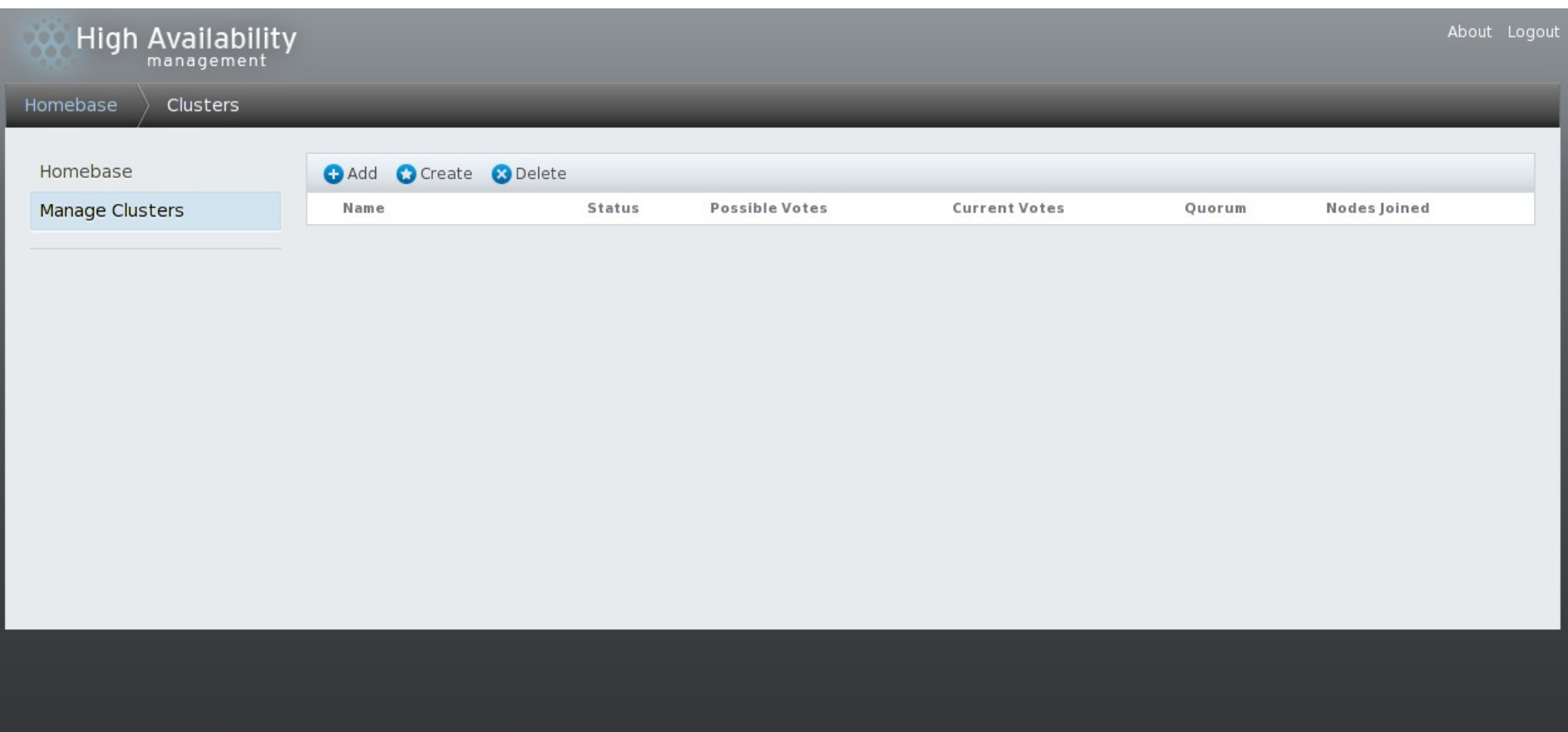

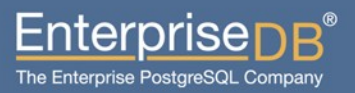

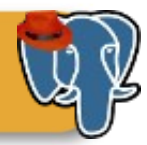

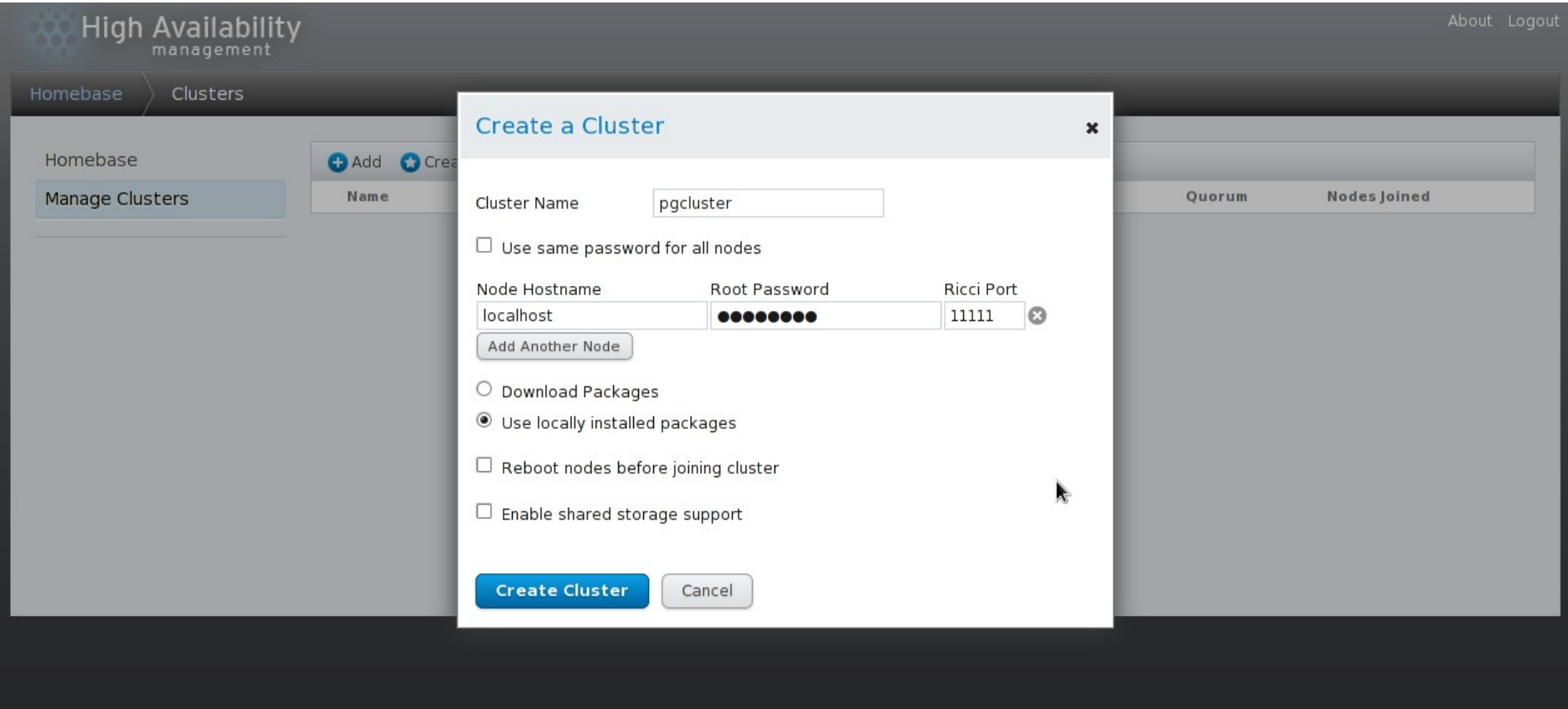

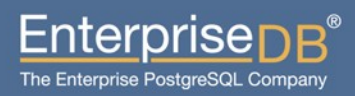

#### An example to cluster.conf

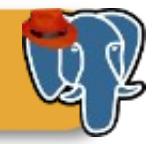

– Let me run an editor first :)

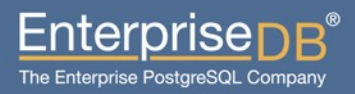

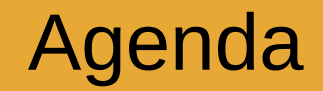

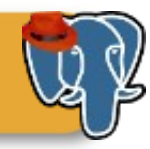

# Setting up PostgreSQL

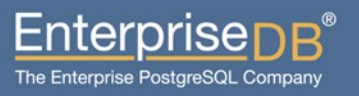

#### Setting up PostgreSQL

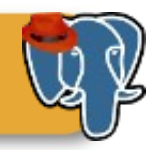

- No specific **tuning** needed, except:
	- listen addresses
	- unix socket directory
	- · external pid\_file
- However, if you are using more than one node, you will want to be careful while sharing hardware resources.
- Many people use Streaming Replication and Hot Standby nowadays, along with RHCS, in order to be able to use the standby machine even for read-only queries.

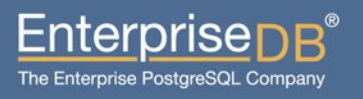

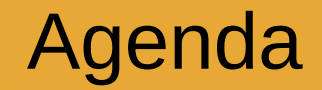

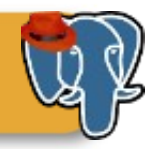

### Failover

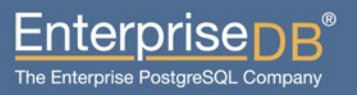

#### Failover

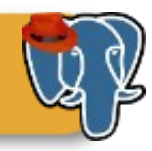

- RHCS handles failover properly.
- It detects dead node, and moves service to the next machine, as configured in cluster.conf
- Once the dead machine is up, service may or may not be transferred back to the "master" node.
- $-$  ~30 60 seconds of downtime during this operation.

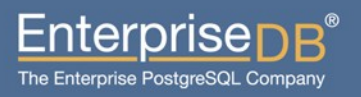

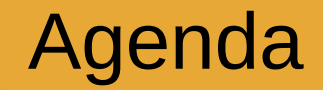

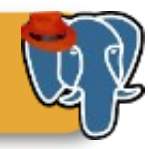

## Postgres-XC!

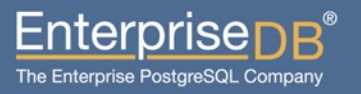

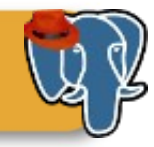

- A new synchronous and transparent clustering solution for PostgreSQL, providing both read and write scalability
- $-1.1.0$
- [http://postgres-xc.sourceforge.net](http://postgres-xc.sourceforge.net/)
- Can be used with or without RHCS, and it will work more or less like Oracle RAC.
- Under heavy development

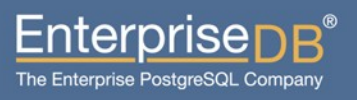

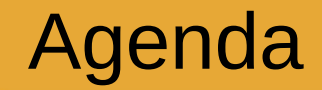

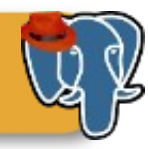

### Tips & Tricks

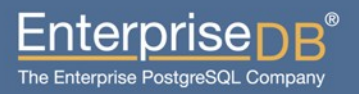

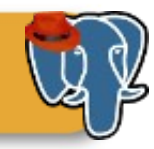

- Use quorum feature. It will incredibly increase HA.
- Try not to move to back to the "master" node, when it comes back. -> Increased availability

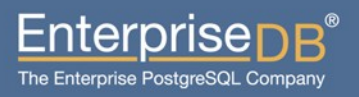

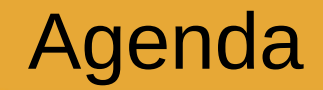

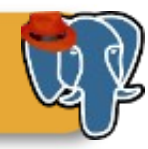

### Questions?

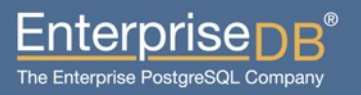

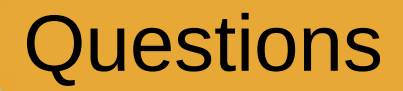

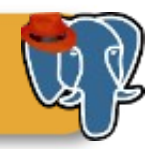

### Questions please.

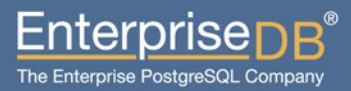

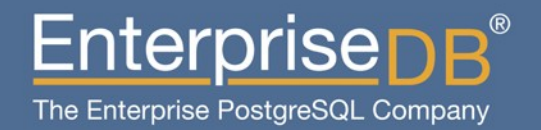

### PostgreSQL Clustering with **Red Hat Cluster Suite**

Devrim GÜNDÜZ Principal Systems Engineer EnterpriseDB devrim.gunduz@EnterpriseDB.com

www.enterprisedb.com